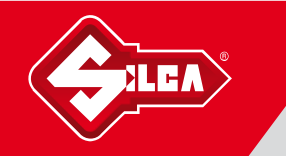

## COPY FIXED CODE REMOTES with AIR4 V

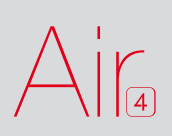

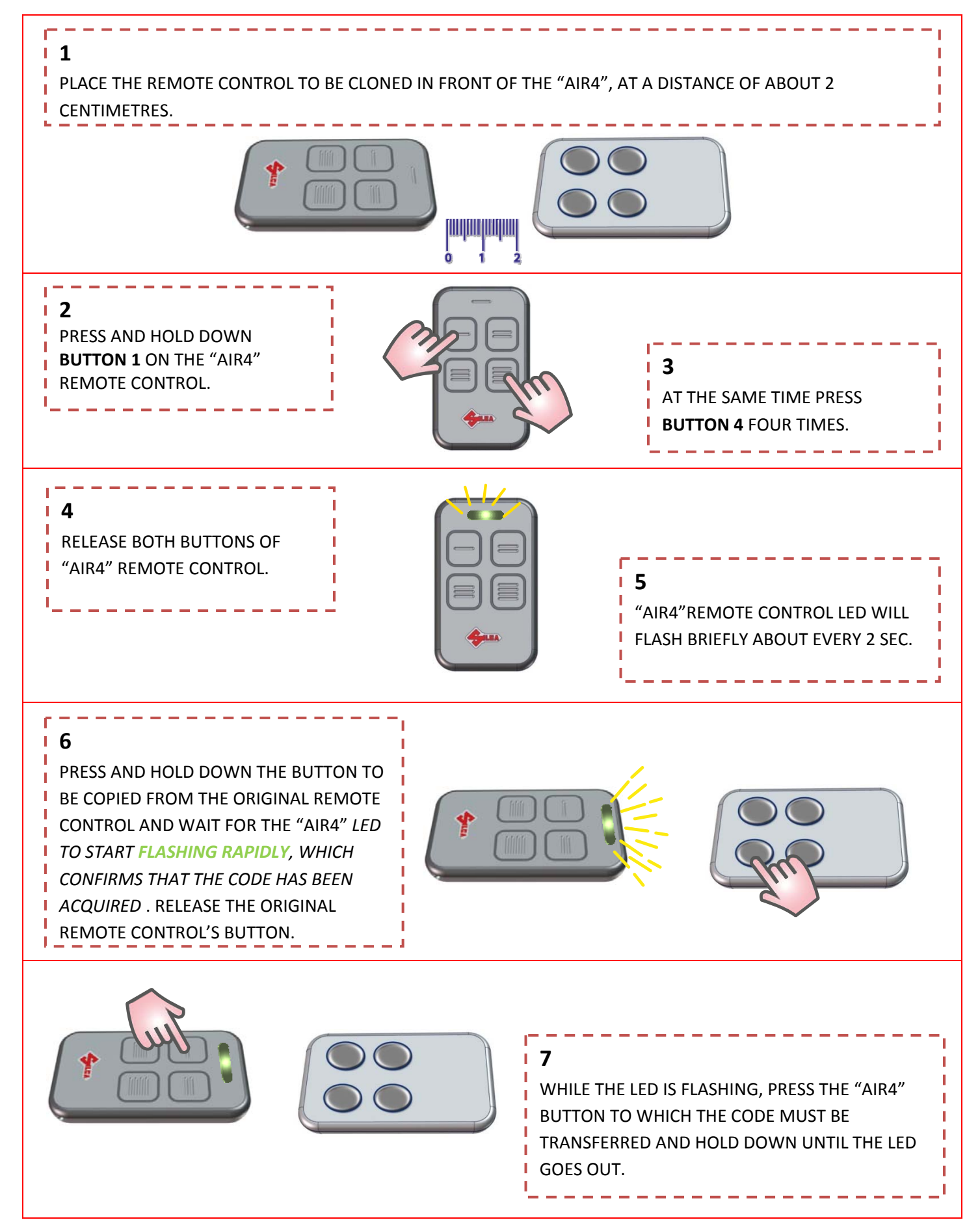